# JavaFX and <u>Computer</u> Viruses By: Joe K

### What is JavaFX?

- Framework platform built on Java
- Functions as a GUI library for Java

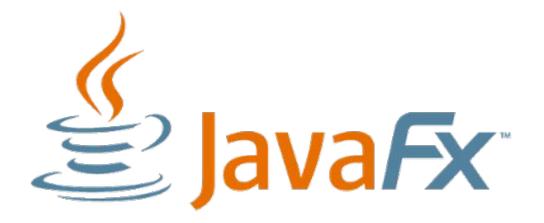

### JavaFX Examples

| FXML Welcome |                                       |
|--------------|---------------------------------------|
|              |                                       |
|              |                                       |
| Welcome      |                                       |
| Weicome      |                                       |
| User Name:   |                                       |
| Password:    |                                       |
|              | Sign In                               |
|              | Sign In                               |
|              |                                       |
|              | A A A A A A A A A A A A A A A A A A A |

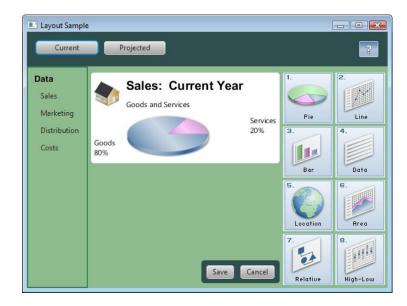

# Creeper

- Known as the first computer virus
- .Developed in 1971
- .Displayed "I'm the creeper, catch me if you can!" and self replicated

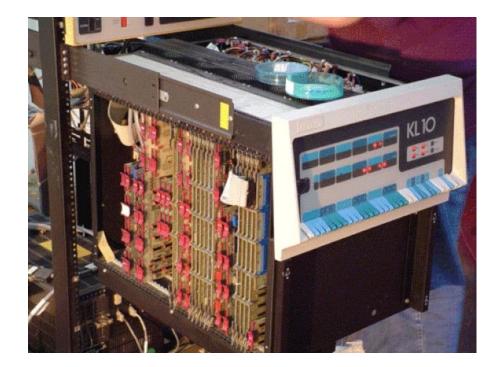

Source: https://www.popsci.com/scit ech/article/2009-04/top-10computer-viruses/

# Applications

- APIs can be referenced from any Java library
- Access to both native system capabilities and server based applications is permitted

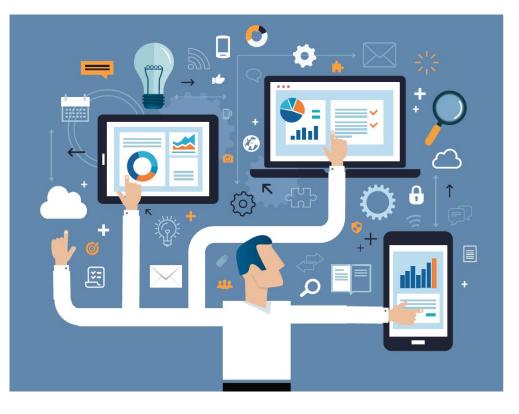

Source: https://docs.oracle.c om/javafx/2/overvie w/jfxpub-overview.h

tm

## Availability

- JDK is available for all major desktop platforms
  - JavaFX applications run on all major desktop platforms
- Consistent runtime experience

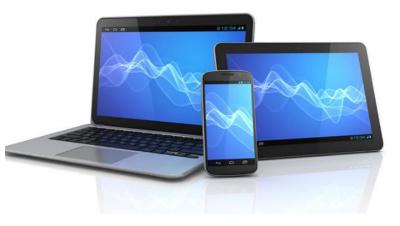

Source: https://docs.oracle.c om/javafx/2/overvie w/jfxpub-overview.h

tm

# Elk Cloner

- Written by a high school student in 1982
- Attacked Apple II computers
- Displayed a poem every 50 boots

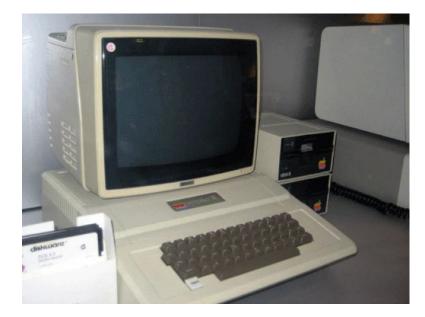

Source: https://www.popsci.com/scit ech/article/2009-04/top-10computer-viruses/

# **Key Features**

- Java APIs
- Scene builder (codeless visual layout tool)
- Built in UI controls

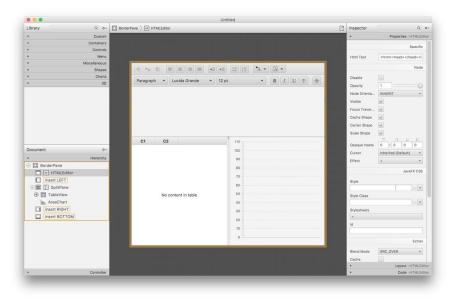

Source:

https://docs.oracle.c om/javafx/2/overvie w/jfxpub-overview.h

# Structure

- Stage
  - $\circ$  The window
  - Takes parameters Width and Height
- Scene
  - Physical contents of a JavaFX application
- Nodes
  - Scene objects

#### Source:

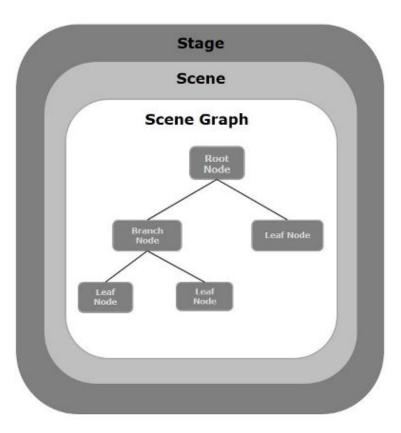

# ILOVEYOU

- Spread through email
- 50 millions computers were infected in 9 days
  - The CIA and Pentagon had to go offline

Source:

https://www.popsci.com/scit ech/article/2009-04/top-10computer-viruses/

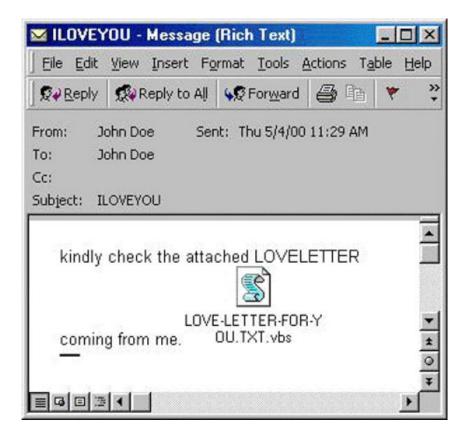

# 2D Shapes

- The JavaFX library includes things like lines, rectangles, circles, etc.
- Most of the shapes belong to the package "javafx.scene.shape"
- The "Shape" class is where all the 2D shapes in JavaFX stem from

| A JavaFX Polygon Example                                                                                             |
|----------------------------------------------------------------------------------------------------|
| $ \land \land \land \land \land \land \land \land \land \land \land \land \land \land \land \land \land \land \land$ |
|                                                                                                    |
| Good Lava Code Geeks                                                                                                 |
| JAVA 2 JAVA DEVELOPERS RESOURCE EESTER                                                                               |

#### Text

- Text is represented by nodes
- Text comes from the "Text" class
- Also belongs to the package "javafx.scene.shape"

| Sample Application |  | × |
|--------------------|--|---|
| Hello how are you  |  |   |
|                    |  |   |
|                    |  |   |
|                    |  |   |
|                    |  |   |
|                    |  |   |

#### Effects

- Effects are applied to nodes to enhance their appearance
- Color adjustment, bloom, glow, blur, etc.
- "setEffect()" is used to apply the effect

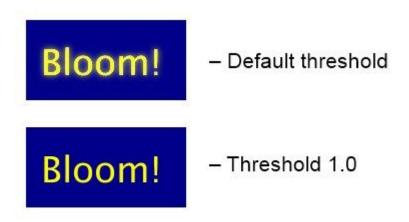

# Blaster

- Exploited an error in Windows XP code
- "billy gates why do you make this possible? Stop making money and fix your software!!"

Source:

https://www.popsci.com/scit ech/article/2009-04/top-10computer-viruses/

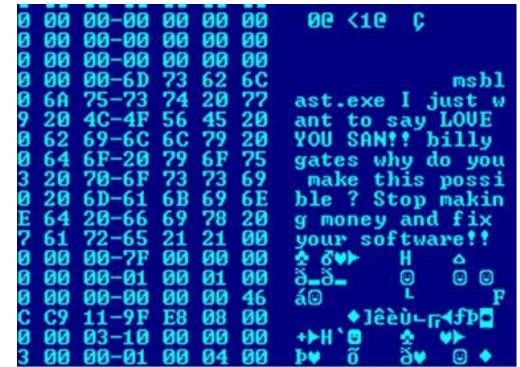

Image Copyright @ F-Secure Corporation

# Transformations

- Another way to enhance graphics
- Transformations include translation, scaling up/down, rotation, shearing, etc.
- Also applied to nodes

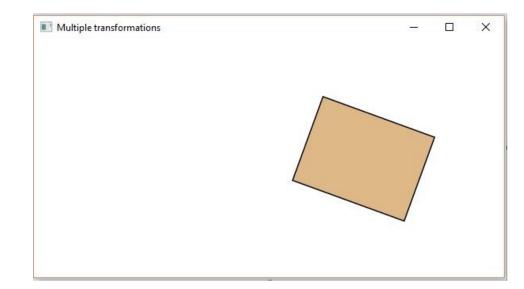

### Animations

- Rapid display gives the illusion of motion
- Nodes are animated via the classes contained in the "javafx.animation" pack
- The "play()" method runs the animation

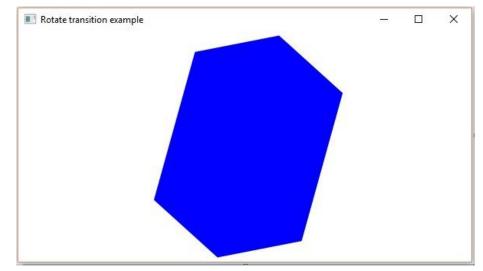

#### Welchia

- A benevolent worm
- Infected computers to clear out the Blaster worm

Source: https://www.popsci.com/scit ech/article/2009-04/top-10-

computer-viruses/

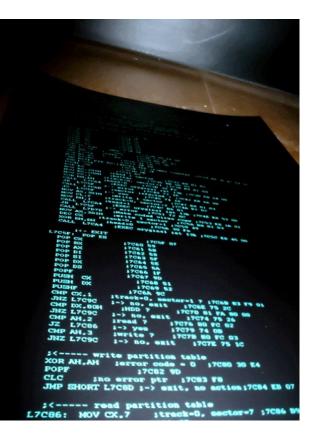

# **Event Handling Part 1**

- Every user interaction with the nodes is an event
- Common events include the Mouse Event, Key Event, Drag Event, and Window Event
  - The "Event" class is the basis for these

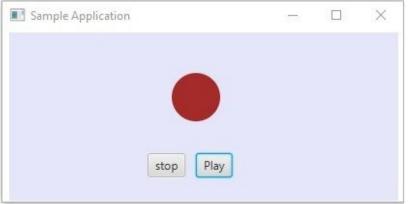

# Event Handling Part 2

- 3 characteristics of an event
  - Target The node being acted on
  - Source The source of an event (mouse, key input, dragging, etc.)
  - Type The type of event (mouse pressed and released)

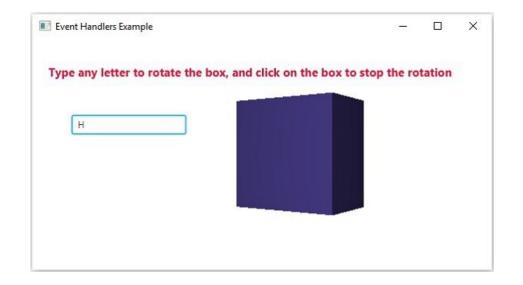

#### Source:

#### Video Tutorial

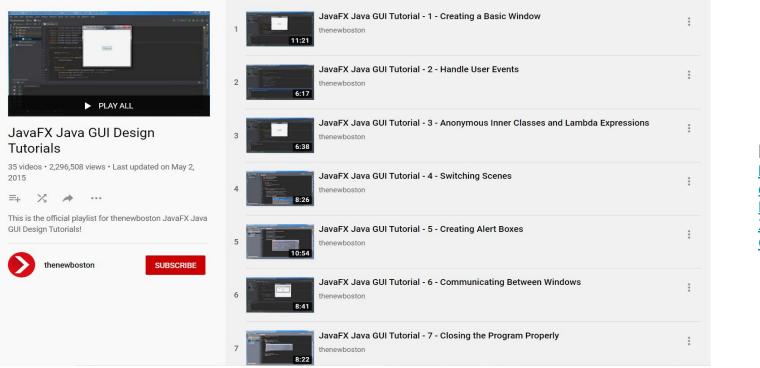

#### Link: https://www.youtub e.com/playlist?list= PL6gx4Cwl9DGBzf XLWLSYVy8EbTdp GbUIG